## **DOMANDA DI ISCRIZIONE**

#### **CORSO DI PREPARAZIONE AL TFA**

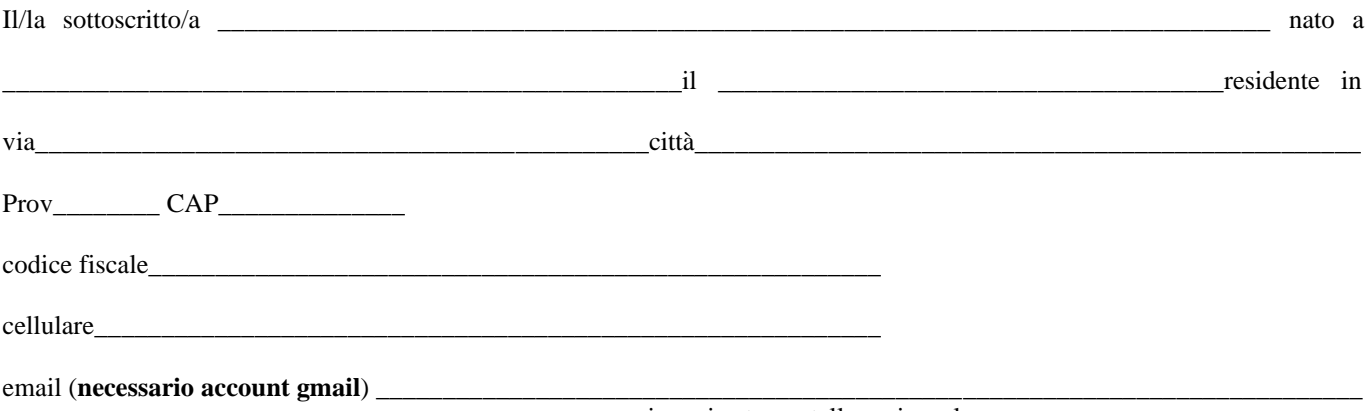

scrivere in stampatello maiuscolo

# **CHIEDE L'ISCRIZIONE**

# AL CORSO DI FORMAZIONE PER L'ACCESSO ALLE PROVE CONCORSUALI: CORSO DI SPECIALIZZAZIONE PER LE ATTIVITÀ DI SOSTEGNO AGLI ALUNNI CON DISABILITÀ

### A. TFA PRESELETTIVA al costo promozionale di 300,00 euro anziché 500 euro

- 1. competenze didattiche
- 2. competenze su empatia e intelligenza emotiva;
- 3. competenze su creatività e pensiero divergente;
- 4. competenze organizzative e giuridiche correlate al regime di autonomia delle istituzioni scolastiche
- 5. grammatica
- 8. Schemi-audio riassunto autori -dispensa stampabile

#### B. TFA SCRITTO E ORALE al costo promozionale di 300,00 euro anziché 500 euro

- 1. competenze didattiche diversificate in funzione del grado di scuola orientate allo scritto
- 2. competenze su empatia e intelligenza emotiva orientate allo scritto
- 3. competenze su creatività e pensiero divergente orientate allo scritto

4. competenze organizzative e giuridiche correlate al regime di autonomia delle istituzioni scolastiche orientate allo scritto

- 5. Interventi e strumenti specifici in relazione alle diverse disabilità
- 6. Progettazione UDA
- 7. laboratori: esercitazioni di gruppo, correzioni su tracce svolte
- 8. Schemi-audio riassunti-dispensa stampabili

#### **EXTRA**

- 1. Interventi e strumenti per le varie disabilità
- 2. Studio di un caso

### **Dichiara di**

- Aver preso visione della scheda informativa pubblicata sul sito www.cartesiocentrostudi.it
- Essere consapevole che il corso di formazione non dà alcuna certezza di superamento della selezione
- Essere consapevole che si tratta di un corso di preparazione privato e non rilascia punteggio
- **Impegnarsi a non divulgare il materiale fornito per la preparazione protetto da copyright, a non riprodurre copie dello stesso, a non divulgare le credenziali di accesso**

## **SI ALLEGANO**

- COPIA DEL DOCUMENTO DI IDENTITÀ
- COPIA DEL BONIFICO INTESTATO A

**ASSOCIAZIONE DATORIALE ERSAF FOGGIA IBAN: IT 50A 030 6909 60610 0000 183 256**

DATA FIRMA

\_\_\_\_\_\_\_\_\_\_\_\_\_\_\_\_\_\_\_\_\_\_\_\_\_\_\_\_\_ \_\_\_\_\_\_\_\_\_\_\_\_\_\_\_\_\_\_\_\_\_\_\_\_\_\_\_\_\_

- **1. QUANTO DURA IL CORSO?** Il corso è video registrato e la durata della preparazione dipende da quanto tempo dedicherai alla visione dei video e allo studio autonomo.
- **2. QUANTE VOLTE POSSO VISIONARE I VIDEO?** Potrai visionare i video innumerevoli volte.
- **3. È POSSIBILE VISIONARE DA CELLULARE O TABLET?** Si, potrai accedere da PC, da tablet e smartphone, l'importante è accedere al browser internet sempre con lo stesso account di gmail altrimenti il sistema non ti riconosce.
- **4. COME ACCEDERE AL CORSO?** Dopo aver inviato l'email con i documenti richiesti verrai agganciato alla piattaforma, ed entro 24 ore riceverai un'email di invito da parte di TAYLORA. Controlla anche negli spam. Se non ricevi nessuna mail di invito ti invitiamo a verificare l'esattezza dell'indirizzo mail fornito all'atto di iscrizione e a comunicarci eventuali errori.
- **5. ISTRUZIONI PIATTAFORMA:** Cliccando su "scopri corso" nell'email di invito ti si aprirà una pagina che ti chiede come vuoi accedere, dovrai cliccare sulla voce "google" e inserire il tuo account di google esempio: [nome.cognome@gmail.com](mailto:nome.cognome@gmail.com) che corrisponde all'indirizzo mail che ci avrai fornito.
- **6. C'è UN SIMULATORE D'ESAME?** Il simulatore c'è, ma va acquistato autonomamente e separatamente direttamente sul sito proprietario.
- **7. IL CORSO TIPOLOGIA A PREPARA PER TUTTE E TRE LE PROVE?** Si il corso A è completo e prepara per tutte le prove, ma se vorrai supporto per lo scritto ed essere seguito nell'elaborazione di tracce in base alla tua specifica università potrai aggiungere 150,00 euro con il servizio B. In questo servizio è previsto l'accesso ad una serie di tematiche svolte e rielaborate, l'esercitazione pratica su file condiviso, correzione da remoto da parte dei docenti per 3 tracce svolte dal corsista. Il corsista potrà accedere a tutte le tracce svolte dagli altri corsisti e in modalità laboratoriale e condivisa potrà visionare le correzioni fatte agli altri corsisti, correggere gli altri corsisti, ottenere consigli dagli altri corsisti, oltre che dai docenti.
- **8. IL CORSO DI TIPOLOGIA B VA BENE PER CHI ACCEDE DIRETTAMENTE ALLO SCRITTO?** Si il corso di tipologia è adatto Per chi accede direttamente allo scritto.
- **9. QUANTO TEMPO POSSO RESTARE AGGANCIATO ALLA PIATTAFORMA?** L'aggancio in piattaforma vale 15 mesi; prorogabili in base a specifiche esigenze (ad esempio se in quella università la durata delle prove si allunga di parecchio e per ragioni non strettamente dipendenti dal corsista).
- **10. SE NON SUPERO L'ESAME PERDO L'ACCESSO AL CORSO?** No, se non superi l'esame potrai restare nel corso per altri 12 mesi e riprovare l'anno successivo.
- **11. IL CORSO è MIO PER SEMPRE?** No, dopo 15 + 12 mesi di proroga per chi non supera, si viene sganciati dalla piattaforma.
- **12. POSSO SCARICARE LE SLIDE E IL MATERIALE DALLA PIATTAFORMA?** No, non potrai scaricare i video, né il materiale, né le slide perché sono protetti da copyright e non potrai condividere il link al corso: il sistema è dotato di protezione e se viene forzato perderai l'accesso alla piattaforma senza la possibilità di essere riagganciato.
- **13. COME STAMPARE?** All'atto dell'iscrizione riceverai per email sia la dispensa stampabile che gli schemi riassuntivi. La dispensa contiene tutto ciò che è presente nelle slide e nei video, ma in un formato meno

ingombrante e adatto per la stampa. Ricorda che non potrai condividere questo materiale perché è protetto da copyright.

**14. SERVE UN PARTICOLARE TIPO DI ACCOUNT?** Sarà necessario il possesso di un account di google, un semplice account di gmail per accedere anche al materiale extra condiviso dai docenti, lo stesso che usi per accedere ad internet o lo stesso che hai creato per avere le applicazioni sul cellulare.

# **RISOLUZIONE PROBLEMATICHE DI ACCESSO ALLA PIATTAFORMA**

- se non riesci ad accedere in piattaforma la prima cosa che devi verificare è di essere connesso al browser chrome con il tuo account di gmail, lo stesso comunicato all'atto dell'iscrizione. qualora ti stessi collegando a google chrome con l'account di familiari o altre persone il sistema impedisce l'accesso.
- se i video si bloccano dipende dalla tua connessione
- se in alcuni giorni la piattaforma non si apre vuol dire che c'è un aggiornamento in corso, di solito una volta/due volte al mese la piattaforma non è utilizzabile per qualche ora.
- prima di contattare la segreteria o l'assistenza attendi 24 ore.